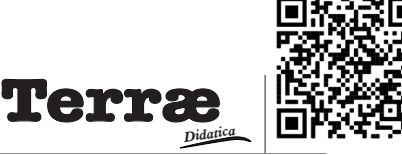

# **Breve abordagem utilizando Índice de Vegetação em Unidades de Conservação com Google Earth Engine**

**Brief approach using Vegetation Index in Protected Areas with Google Earth Engine**

#### **Renan Valerio Eduvirgem1,2, André Jesus Periçato3 , Tiago Vinicius Silva Athaydes1 , Mauro Parolin4**

- 1 Doutorando, Geografia, Universidade Estadual de Maringá, Maringá, PR, Brasil.
- 2 Professor, Universidade Estadual do Centro-Oeste, Guarapuava, PR, Brasil.
- 3 Doutorando, Geografia, Universidade Estadual Paulista "Júlio de Mesquita Filho", Presidente Prudente, SP, Brasil.
- 4 Professor, Geografia, Universidade Estadual do Paraná, Campo Mourão, PR, Brasil.

E-mail: georenanvalerio@gmail.com, andrejesus\_91@hotmail.com, tiagooathaydes@gmail.com, mauroparolin@gmail.com

**Abstract**: This study aims to promote a brief approach using the NDVI in a pixel of roughness corresponding to the dense vegetation of three distinct conservation units (UC): a) Perobas Biological Reserve; b) Guartelá State Park; c) Iguacu National Park, from 2014 to 2018. It is also intended to observe whether there are differences in the NDVI values in the analyzed period, in addition to testing the hypotheses of the Kruskal-Wallis test. The methodological procedures required using the Google Earth Engine platform, Microsoft Excel® 2010, and the IBM SPSS 22® software. This study allowed us to identify the ranges in the period listed, correlations and the characteristics of the data distribution of each UC. The Kruskal-Wallis test for the index studied did not show statistically significant differences for the sampled pixels.

**Resumo**: O presente estudo objetiva promover uma breve abordagem utilizando o NDVI em um pixel de rugosidade correspondente à vegetação densa de três unidades de conservação distintas (UC): a) Reserva Biológica das Perobas; b) Parque Estadual do Guartelá; c) Parque Nacional do Iguaçu, no período de 2014 a 2018. Pretende-se obervar ainda se há diferenças nos valores de NDVI no período analisado, além de testar as hipóteses do teste de Kruskal-Wallis. Os procedimentos metodológicos demandaram a utilização da plataforma Google Earth Engine, Microsoft Excel® 2010 e o software IBM SPSS 22®. O estudo permitiu identificar as amplitudes no período elencado, as correlações e características da distribuição dos dados de cada UC. O teste de Kruskal-Wallis para o índice estudado não apresentou diferenças estatisticamente significantes para os pixels amostrados.

**Citation/Citação**: Eduvirgem, R. V., Periçato, A. J., Athaydes, T. V. S., & Parolin, M. (2021). Breve abordagem utilizando Índice de Vegetação em Unidades de Conservação com Google Earth Engine. *Terræ Didatica*, *17*(Publ. Contínua), 1-6, e021027. doi: [10.20396/td.v17i0.8665635.](https://doi.org/10.20396/td.v17i00.8665635)

**Keywords**: Perobas Biological Reserve, Guartelá State Park, Iguaçu National Park, Paraná.

**Palavras-chave:** Reserva Biológica das Perobas, Parque Estadual do Guartelá, Parque Nacional do Iguaçu, Paraná.

#### **Manuscript/Manuscrito:**

Received/Recebido: 14/05/2021 Revised/Corrigido: 13/06/2021 Accepted/Aceito: 28/07/2021

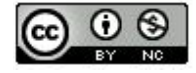

## **Introdução**

Os índices de vegetação são importantes ferramentas que podem auxiliar os estudos de planejamento ambiental em diferentes aplicações, como em ambientes rurais, zonas urbanas, Áreas de Preservação Permanente (APP), áreas florestais e de fragmentos de vegetação. Sobre os diversos índices, o Índice de Vegetação por Diferença Normalizada (NDVI) é, comumente, o mais utilizado pela comunidade científica, tanto pela sua fácil aplicação como pelos seus resultados.

O NDVI foi introduzido em estudo realizado por Rouse et al. (1973) com o propósito de averiguar as diferenças entre as respostas espectrais no infravermelho próximo e no vermelho. Quesada et al. (2017) afirmam que o NDVI é um importante indicador para a análise da cobertura de vegetação em análises multitemporais e tem como propósito diagnosticar as mudanças na cobertura da vegetação, sejam elas naturais ou provocadas por ações antrópicas. O presente estudo trata de Unidades de Conservação (UC) de áreas preservadas e/ou com baixo nível de ações antrópicas.

O índice NDVI pode ser obtido por meio do processamento de imagens de satélite, com base em diferentes refletâncias, na interação da cobertura vegetal e radiação possibilitando, portanto, a identificação do nível de degradação e a condição da vegetação em absorver a radiação fotossintética (Fu & Burgher, 2015). Sua aplicação permite, ainda, a verificação do desenvolvimento e a densidade de uma determinada espécie vegetal, apresentando-se,

portanto, como uma importante ferramenta para a gestão e planejamento do território (Eduvirgem et al., 2018).

Santos et al. (2015), afirmam que os produtos cartográficos utilizando o NDVI são importantes ferramentas para o monitoramento do uso e cobertura vegetal. Em estudo realizado pelos autores, avaliando dois períodos no ano (seco e úmido), identificou-se a presença dos valores mais altos nos meses mais úmidos, quando comparados aos meses do perído seco. Esses resultados podem estar diretamente ligados à quantidade de água e úmidade presentes no solo, assim sendo os volumes de precipitação, bem como o balanço hídrico, são apresentados como importantes fatores em estudos que se utilizam o NDVI como ferramenta de análise.

Do mesmo modo que os autores supracitados, Nicácio et al. (2009) denotaram a importância da análise da sazonalidade, tanto do NDVI, quanto da precipitação mensal verificando, desse modo, que as relações são diretas ou inversamente proporcionais. Brito & Brito (2020) também apontaram que os períodos chuvosos influenciam os valores de NDVI, aumentando os valores máximos.

Os processamentos das imagens podem ser realizados em diferentes ambientes. A plataforma do *Google Earth Engine* (GEE), apresenta-se como importante e inovadora forma de análise multitemporal (Tian et al., 2019, Swetnam et al., 2021).

O GEE permite aos usuários as funcionalidades de trabalhar com diversas práticas de sensoriamento remoto (LÜ, et al, 2019). Essa plataforma processa os dados em nuvem, permitindo realizar elevada quantidade de dados geoespaciais; o catálogo gratuito inclui cenas dos satélites Landsat (USGS/ NASA), Sentinel, MODIS entre outras funcionalidades realizadas em linguagem JavaScript e Python (GEE, 2021).

Utilizando-se dessa plataforma, Robinson et al. (2017) geraram valores de NDVI com diversas finalidades. Os autores conseguiram avaliar espacialmente as funções essenciais da vegetação como: fração da radiação fotossintética absorvida pelo dossel, copa "verdura" e entre outras. Santos et al. (2016) utilizando o GEE e NDVI demonstraram que, essas ferramentas são importantes para o estudo da vegetação, bem como para compreender o comportamento natural da vegetação.

O presente estudo tem como objetivo promover uma breve abordagem utilizando o NDVI em um *pixel* de rugosidade correspondente à vegetação

© *Terrae Didat*. Campinas, SP

densa de três unidades de conservação distintas (UC): a) Reserva Biológica das Perobas; b) Parque Estadual do Guartelá; c) Parque Nacional do Iguaçu, no período de 2014 a 2018. Pretende-se observar ainda se há diferenças nos valores de NDVI no período analisado.

## **Materiais e Métodos**

#### **Localização das áreas estudadas**

As UC elencadas para análise nesse trabalho foram: Reserva Biológica das Perobas (Rebio Perobas), Parque Estadual do Guartelá e o Parque Nacional do Iguaçu (Fig. 1). Tais UC foram escolhidas com base no regime de chuvas (Fig. 2), pois apresentaram sazonalidade de precipitação semelhantes, assim como presença de vegetação densa, das quais extraíram-se os valores de NDVI do *pixel* com rugosidade correspondente à vegetação com essa característica.

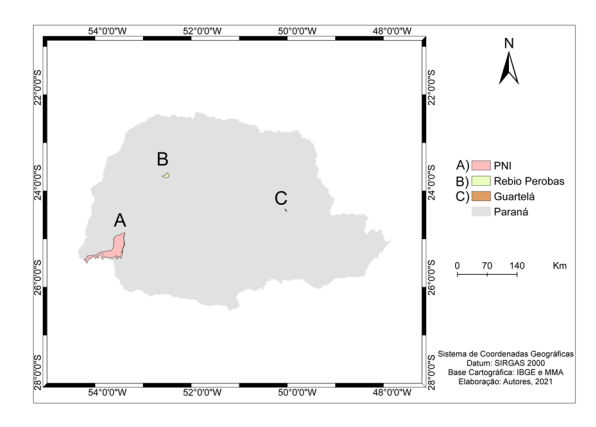

Figura 1. Mapa de localização das áreas amostradas

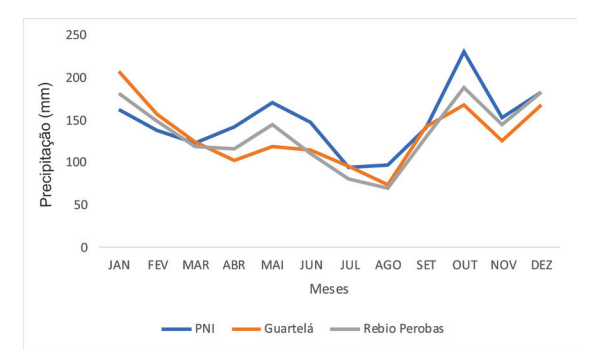

Figura 2. Precipitação média mensal das Unidades de Conservação no período de 1988-2018. Código das estações: 2554002, 2450002, 2352026. Fonte: Instituto das Águas do Paraná

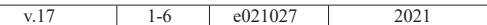

#### **O papel da Legislação na preservação florestal**

A conservação florestal está resguardada no Código Florestal Brasileiro de 2012 que norteia a gestão por parte de orgãos públicos e privados no uso e na preservação florestal.

O Código Florestal estabelece o objetivo da preservação das florestas em alinhamento com o desenvolvimento econômico e a busca pelo desenvolvimento sustentável, além de apresentar responsabilidade da união, estados e municípios na execução destas atividades de forma integrada (Brasil, 2012).

Dessa forma, cumpre-se garantir que os objetivos da Lei sejam cumpridos, preservando as florestas como setor estratégico na preservação ambiental e na garantia do desenvolvimento econômico com menos danos aos recursos naturais.

#### **Filtragem das cenas**

As imagens Landsat 8 utilizadas nesse estudo correspondem às cenas em refletância de superfície. O período utilizado nesse estudo foi de 01/01/2014 a 21/12/2018, e o percentural de nuvens considerado foi de 30% e em seguida utilizou-se a função máscara de nuvens e sombras que é um método para detecção das nuvens e das sombras ocasionadas pelas mesmas.

Uma redução das cenas foi realizada pelo valor da mediana dos *pixels* e na sequência gerou-se os valores de NDVI. Segundo Ganem et al. (2017) o filtro da mediana "é importante por remover os valores extremos em cada *pixel*, que podem ser ruídos do sensor ou contaminação por névoa. A mediana é superior à média por excluir os extremos. No entanto, o valor existente do *pixel* de alguma imagem, dentre as consideradas, é mantido, sem modificação".

Para as UC foram filtradas - pelos atributos elencados - 114 imagens (Rebio Perobas), 111 imagens (Parque Nacional do Iguaçu) e 36 imagens (Parque Estadual do Guartelá). O número de imagens está relacionado ao critério de cobertura de nuvens, para otimizar a qualidade dos resultados.

## **Da geração do NDVI**

O realce da vegetação pelo NDVI leva em consideração as relações entre a refletância do solo e da vegetação, sendo que a vegetação possui elevada refletância na região do Infravermelho Próximo, já o solo na região do vermelho. Assim, quanto maior for a densidade da cobertura vegetal, a refletância na região do visível - vermelho será inferior e na região do Infravermelho Próximo, será superior. Para o cálculo de NDVI foi utilizada a Equação 1:

NDVI= (ρNIR-ρRED)/(ρNIR+ρRED) (Eq.1) Em que: NDVI = Índice de Vegetação por Diferença Normalizada; ρNIR = Refletância na banda do infravermelho próximo; ρRED = Refletância na banda vermelha.

Os valores obtidos no NDVI variam entre 1 e -1; assim, quanto mais próximo de 0, menor a densidade da cobertura vegetal, e quanto mais próximo de 1, maior é a densidade. Corpos d'água apresentam valores negativos próximos de -1.

#### **Análise estatística**

Para a análise estatística tomou-se como critério 95% de confiança e 5% de erro. Para o teste de normalidade dos dados foram utilizados dois testes, sendo o Kolmogorov-Smirnov e Shapiro-Wilk os quais resultaram na não normalidade dos dados (p<0,05). Para determinar se havia diferenças entre os *pixels* elencados para estudo, utilizou-se o teste de Kruskal-Wallis. Testou-se as hipóteses:  $H_0$ : Não existe diferença nas funções de distribuição do NDVI nas três UC (p>0,05);  $H_i$ : Há diferenças estatisticamente significantes nas funções de distribuição (p<0,05). Realizou-se também o cálculo do coeficiente de correlação de Spearman entre NDVI e precipitação no período de 2014 a 2018. Para realização das análises estatísticas utilizou-se o software IBM SPSS 22®.

#### **Análise exploratória dos dados**

Libardi et al. (1996) recomendam que seja feita, também, uma análise exploratória dos dados, para confirmação se, de fato, os dados não apresentam normalidade. Assim, verificou-se, por meio dos gráficos de distribuição acumulada, que os conjuntos de dados, de fato, não apresentam normalidade.

Para a identificação dos quartis, mediana, *outliers* e valores extremos, gerou-se os *box plots* dos valores de NDVI. Ao analisar a Figura 3 A e B, tornou-se possível identificar os possíveis ruídos e, desse modo, promoveu-se a remoção dos valores no entorno de 0,200; foram removidos quatro valores da Rebio Perobas (Fig. 3 B).

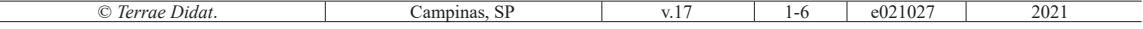

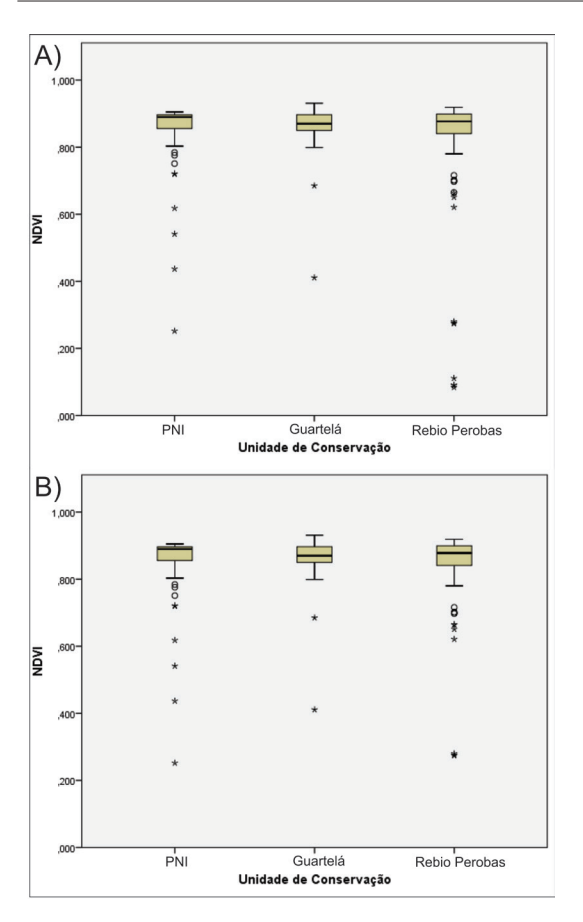

Figura 3. Box plot dos valores de NDVI das Unidades de Conservação. A) antes da remoção dos valores extremos abaixo de 0,200. B) depois da remoção dos valores extremos abaixo de 0,200

Silva & Galvíncio (2012) descreveram que os valores de nuvens (no NDVI) apresentam valores próximos de zero. Dassan et al. (2019) determinaram valores de NDVI, em nuvens, próximos de 0,200. Diante do exposto, optou-se nesse estudo em remover quatro valores que configuram possíveis ruídos, podendo ser nuvens ou qualquer outro ruído (Ferreira et al., 2008).

## **Resultados e discussão**

No Parque Estadual do Guartelá o valor máximo atingiu 0,931 e o mínimo de 0,411 (Fig. 4A). Na Rebio Perobas o valor mínimo encontrado foi de 0,274 e o máximo de 0,919 (Fig. 4B). O Parque Nacional do Iguaçu apresentou valor mínimo de 0,252 e máximo de 0,905 (Fig. 4C).

A menor amplitude registrada ocorreu com valor de 0,520 no Parque Estadual do Guartelá e a maior amplitude do NDVI foi determinada com 0,653 no Parque Nacional do Iguaçu. Na Rebio Perobas determinou-se 0,645, enquadrando-se com amplitude intermediária, entre as três UC.

Ao verificar a distribuição dos valores dos *pixels* amostrados, pode-se afirmar que este índice é eficiente e auxilia na compreensão e elucidação dos objetivos propostos. Mauri et al. (2013) mencionaram que entre os índices estudados, o NDVI possui elevada capacidade de discriminação dos alvos. Nesse sentido, também é importante realizar a verificação temporal dos valores de NDVI para determinado alvo – nesse trabalho cobertura florestal – com a finalidade de compreender as oscilações dos valores, bem como contribuir com outros trabalhos para auxiliar na distinção de alvos, tenham eles o enfoque em uso e ocupação da terra, diferenciação fitogeográfica e entre outras finalidades.

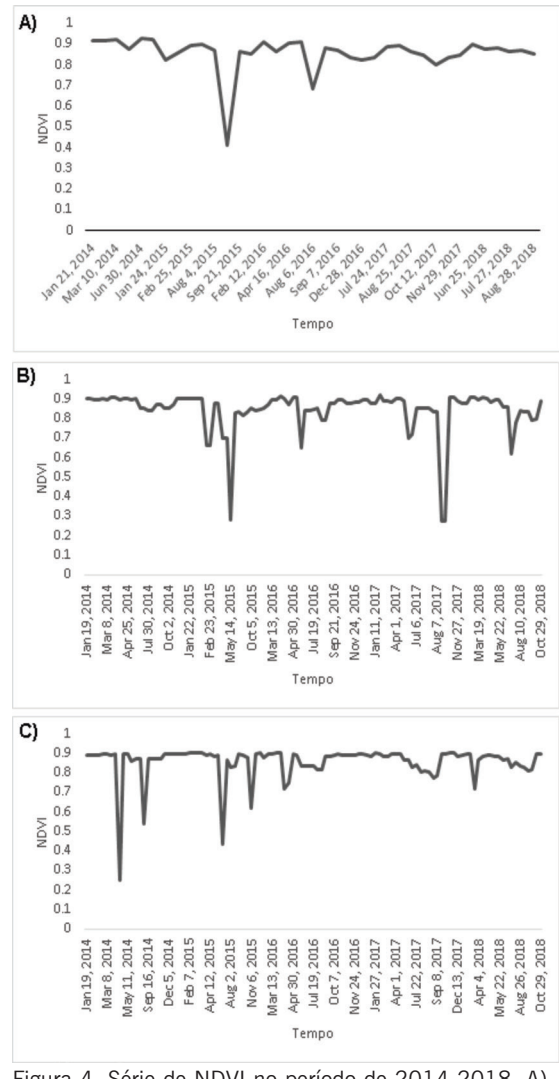

Figura 4. Série de NDVI no período de 2014-2018. A) Parque Estadual do Guartelá. B) Rebio Perobas. C) Parque Nacional do Iguaçu

Ao verificar se não existe diferença entre as três UC, obteve-se os seguintes resultados com o teste de Kruskal-Wallis (Tab. 1).

Ao avaliar o conjunto de dados, o teste de Kruskal-Wallis não apresentou valores significativamente diferentes para os *pixels* avaliados nas três UC, p>0,05 então, aceitou-se a hipótese nula  $(\mathrm{H}_0)$ . Essa informação vai ao encontro do estudo desenvolvido por Bayma & Sano (2015) na análise realizada em Jataí e São Miguel do Araguaia e de Luís Eduardo Magalhães e Mateiros, que se apresentaram estatisticamente iguais.

Ao analisar o gráfico combinado da precipitação e NDVI no período de 2014 a 2018, verificou- -se que a Rebio Perobas apresentou decaimento expressivo de NDVI, em setembro, em relação as demais, devido à diminuição da precipitação de junho a setembro (Fig. 5). Por tal fato, fica evidente que a precipitação é uma forçante importante a se avaliar, uma vez que auxilia na manutenção da água no sistema.

No que confere à correlação de Spearman entre NDVI e a precipitação mensal – 2014 a 2018–, somente o PNI apresentou correlação estatísticamente significante, ao nível de 0,05 que foi positiva e moderada (*ρ* = 0,694; p<0,05).

# **Considerações finais**

O comportamento da vegetação de acordo com os valores apresentados pelo NDVI demonstrou amplitudes distintas ao longo do período analisado, sendo característicos de cada *pixel* amostrado nas UC.

O teste de Kruskal-Wallis para o índice estudado não apresentou diferenças nas funções de distribuição, assim, apresentando-se estatisticamente iguais, nos *pixels* amostrados.

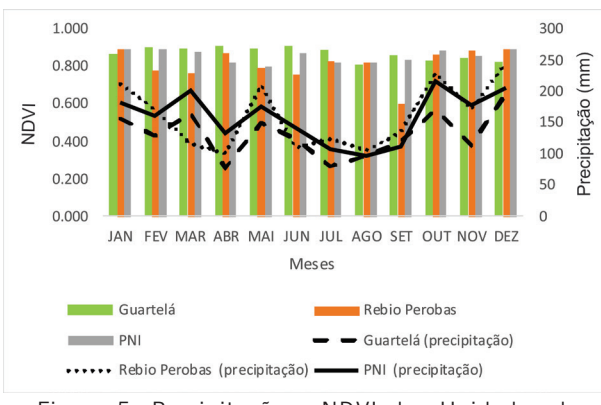

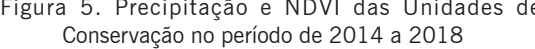

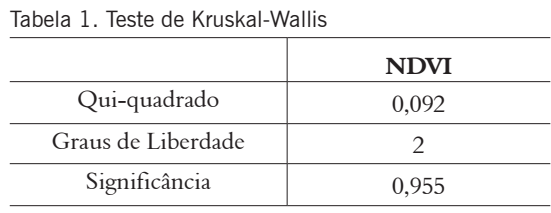

Por fim, salienta-se que os estudos realizados em diversas datas – cenas – são fundamentais para compreensão da dinâmica da vegetação – no caso desse estudo em 900 m<sup>2</sup> (30m x 30m), área correspondente a cada *pixel* das cenas Landsat. Os testes estatísticos também são essenciais para comprovação ou não das análises realizadas.

O estudo realizado mostrou-se eficiente; assim, sugere-se que novos estudos sejam promovidos nessas UC, com o propósito de avaliar a variação da vegetação por meio do NDVI de todos os *pixels* dentro da delimitação das UC, juntamente com um mapa de uso e ocupação do solo para dar aporte, possibilitando averiguar a dinâmica da vegetação por fitofisionomias. O procedimento permite ainda realizar a comparação entre as UC e comparar os dados com o balanço hídrico de Thornthwaite, possibilitando identificar o quanto os períodos de deficiência e excedente podem influenciar nos valores de NDVI.

## **Agradecimentos**

Os autores (primeiro, segundo e terceiro) agradecem à Fundação CAPES pelas bolsas de doutorado. Os melhores agradecimentos também aos programas de Pós-graduação em Geografia da UEM e UNESP; bem como aos grupos de estudo GEMA (UEM), Lapege e Lepafe (Unespar) por todo apoio. Agradecimentos aos revisores pelas críticas, sugestões e apontamentos de erros ao longo do texto.

## **Referências**

- Bayma, A. P., & Sano, E. E. (2015). Séries temporais de índices de vegetação (NDVI e EVI) do Sensor Modis para detecção de desmatamentos no Bioma Cerrado. *Boletim de Ciências Geodésicas, 21*(4), 797- 813. doi: [10.1590/S1982-21702015000400047](http://dx.doi.org/10.1590/S1982-21702015000400047).
- Brasil. (2012). *Lei nº 12.727, de 2012*. *Atualizações do Código Florestal Brasileiro*. Brasília, DF, Casa Civil. URL: http://www.planalto.gov. br/ccivil\_03/\_ato2011-2014/2012/lei/L12727. htm#:~:text=Esta%20Lei%20estabelece%20 Figura 5. Precipitação e NDVI das Unidades de htm#:~:text=Esta%20Lei%20estabelece%20<br>Conservação no período de 2014 a 2018 normas%20gerais,e%20prev%C3%AA%20in-

strumentos%20econ%C3%B4micos%20e. Acesso 15.06.2019.

- Brito, B. N., & Brito, J. L. S. (2020). Mapeamento de qualidade em pastagens do Cerrado por meio de imagens Sentinel 2. *Geografia Ensino & Pesquisa*, *24*(e44), 01-20. doi: [10.5902/2236499443352](https://doi.org/10.5902/2236499443352).
- Dassan, M. A. A., Mattos, E. M., Vrechi, A., Bazani, J. H., Buzzo, G. S., & Fiorio, P. R. (2019). *Construção de uma série temporal de NDVI com o produto HLS, para detecção de desfolha em Eucaliptos*. In: Anais do XIX Simpósio Brasileiro de Sensoriamento Remoto. *Proc*... INPE, Santos, São Paulo. URL: [https://](https://proceedings.science/sbsr-2019/papers/construcao-de-uma-serie-temporal-de-ndvi-com-o-produto-hls--para-deteccao-de-desfolha-em-eucaliptos) [proceedings.science/sbsr-2019/papers/construcao](https://proceedings.science/sbsr-2019/papers/construcao-de-uma-serie-temporal-de-ndvi-com-o-produto-hls--para-deteccao-de-desfolha-em-eucaliptos)[de-uma-serie-temporal-de-ndvi-com-o-produto](https://proceedings.science/sbsr-2019/papers/construcao-de-uma-serie-temporal-de-ndvi-com-o-produto-hls--para-deteccao-de-desfolha-em-eucaliptos)[hls--para-deteccao-de-desfolha-em-eucaliptos.](https://proceedings.science/sbsr-2019/papers/construcao-de-uma-serie-temporal-de-ndvi-com-o-produto-hls--para-deteccao-de-desfolha-em-eucaliptos) Acesso 24.06.2021.
- Eduvirgem, R.V., Periçato, A. J., Sanches, C. C., Soares, C. R., Caraminam, L. M., & Santos, M. V. (2018). Análise da temperatura aparente de superfície e Índice de Vegetação por Diferença Normalizada (NDVI) em Lisboa, Portugal, no verão de 2017. *Revista Brasileira de Gestão Ambiental e Sustentabilidade,* 5(10), 587-597. doi: [10.21438/rbgas.051013.](https://doi.org/10.21438/rbgas.051013)
- Ferreira, L. G., Ferreira, N. C., & Ferreira, M. E. (2008). Sensoriamento remoto da vegetação: evolução e estado-da-arte. *Acta Scientiarum. Biological Sciences*, *30*(4), 379-390. doi: [10.4025/actascibiolsci.](https://doi.org/10.4025/actascibiolsci.v30i4.5868) [v30i4.5868](https://doi.org/10.4025/actascibiolsci.v30i4.5868).
- Fu, B., & Burgher, I. (2015). Riparian vegetation NDVI dynamics and its relationship with climate, surface water and groundwater. *Journal of Arid Environments*, *113*, 59-68. doi: [10.1016/j.jaridenv.2014.09.010.](https://doi.org/10.1016/j.jaridenv.2014.09.010)
- Ganem, K. A., Baptista, G. M. M., Rocha, W. J. S. F., Vasconcellos, R. N., Rosa, M. R., & Souza, D. T. M. (2017). Comparação entre dados com e sem correção atmosférica na classificação da cobertura da terra de uma área da Caatinga utilizando o Google Earth Engine. *Revista Brasileira de Cartografia*, *6*(69), 1053-1074.
- Google Earth Engine.(2021). *A planetary-scale platform for Earth science data & analysis*. URL: [https://earthen](https://earthengine.google.com/)[gine.google.com/.](https://earthengine.google.com/) Acesso 29.06.2021.
- Libardi, P. L., Manfron, P. A., Moraes, S. O., & Tuon, R. L. (1996). Variabilidade da umidade gravimétrica de um solo hidromórfico. *Revista Brasileira de Ciência do Solo*, *20*(1), 1-12.
- Lü, G., Batty, M., Strobl, J., Lin, H., Zhu, A., & Chen, M. (2019). Reflections and speculations on the progress in Geographic Information Systems (GIS): a geographic perspective. *International Journal of Geographical Information Science*, *33*(2), 346- 367. doi: [10.1080/13658816.2018.1533136.](https://doi.org/10.1080/13658816.2018.1533136)
- Mauri, Q. V., Lopes, M. I. A., Savedra, O. M., Rocha, P. F. E., Leiko, C. M., & Rosa, S. A. (2013). Análise temporal da dinâmica florestal em área de reflorestamento por meio de índices de vegetação. *Revista Geográfica Venezolana*, *54*(2), 225-239.
- Nicácio, R. M., Araújo, L. L., Gonzaga, E. P., Libos, M. I. P. C., & Oliveira, L. M. T.(2009). Relação NDVI e precipitação na bacia do rio Coxim, MS. *Geogra-*

*fia*, *34*, 667-680.

- Quesada, H. B., Redondo, G., Vernasqui, L. G., Magnoni, P. H. J., & Arantes, E. J. (2017). Análise da vegetação ripária em bacia hidrográfica utilizando Índice de Vegetação Normalizada (NDVI) no Município de Maringá, PR. *Geo UERJ*, *31*, 439-455. doi: [10.12957/geouerj.2017.26737](https://doi.org/10.12957/geouerj.2017.26737).
- Robinson, N. P., Allred, B. W., Jones, M. O., Moreno, A., Kimball, J. S., Naugle, D. E., Erickson, T. A., & Richardson, A.D. (2017). A Dynamic Landsat Derived Normalized Difference Vegetation Index (NDVI) Product for the Conterminous United States. *Remote Sensing*, *9*(8), 863, 1-14. doi: [10.3390/rs9080863.](https://doi.org/10.3390/rs9080863)
- Rouse, J. W., Haas, R. H., Schell, J. A., & Deering, D. W. (1973). *Monitoring vegetation systems in the great plains with Erts.* In: Earth Resources Technology Satellite-1 Symposium, Washington. (1973). *Proc*… Washington, D.C: NASA/Goddart Space Flight Center. 1, 309-317.
- Santos, J. J., Vasconcelos, R. N., Chaves, J. M., Souza, D. T. M., & Rocha, W. J. S. F. (2016). *A utilização do Google Earth Engine para a análise temporal da distribuição da cobertura vegetal: um estudo de caso no município de Curaçá, BA, Brasil com a utilização do NDVI*. In: XVII Simposio Internacional Selper. *Proc*... Puerto de Iguazú, Argentina. URL: [https://www.researchgate.net/profile/](https://www.researchgate.net/profile/Jonathas-Dos-Santos/publication/340939185_A_Utilizacao_do_Google_Earth_Engine_para_a_Analise_Temporal_da_Distribuicao_da_Cobertura_vegetal_Um_Estudo_de_Caso_no_Municipio_de_Curaca-Ba-Brasil_com_a_Utilizacao_do_NDVI/links/5ea65229a6fdccd79457f2dd/A-Utilizacao-do-Google-Earth-Engine-para-a-Analise-Temporal-da-Distribuicao-da-Cobertura-vegetal-Um-Estudo-de-Caso-no-Municipio-de-Curaca-Ba-Brasil-com-a-Utilizacao-do-NDVI.pdf) [Jonathas-Dos-Santos/publication/340939185\\_A\\_](https://www.researchgate.net/profile/Jonathas-Dos-Santos/publication/340939185_A_Utilizacao_do_Google_Earth_Engine_para_a_Analise_Temporal_da_Distribuicao_da_Cobertura_vegetal_Um_Estudo_de_Caso_no_Municipio_de_Curaca-Ba-Brasil_com_a_Utilizacao_do_NDVI/links/5ea65229a6fdccd79457f2dd/A-Utilizacao-do-Google-Earth-Engine-para-a-Analise-Temporal-da-Distribuicao-da-Cobertura-vegetal-Um-Estudo-de-Caso-no-Municipio-de-Curaca-Ba-Brasil-com-a-Utilizacao-do-NDVI.pdf) [Utilizacao\\_do\\_Google\\_Earth\\_Engine\\_para\\_a\\_Ana](https://www.researchgate.net/profile/Jonathas-Dos-Santos/publication/340939185_A_Utilizacao_do_Google_Earth_Engine_para_a_Analise_Temporal_da_Distribuicao_da_Cobertura_vegetal_Um_Estudo_de_Caso_no_Municipio_de_Curaca-Ba-Brasil_com_a_Utilizacao_do_NDVI/links/5ea65229a6fdccd79457f2dd/A-Utilizacao-do-Google-Earth-Engine-para-a-Analise-Temporal-da-Distribuicao-da-Cobertura-vegetal-Um-Estudo-de-Caso-no-Municipio-de-Curaca-Ba-Brasil-com-a-Utilizacao-do-NDVI.pdf)[lise\\_Temporal\\_da\\_Distribuicao\\_da\\_Cobertura\\_](https://www.researchgate.net/profile/Jonathas-Dos-Santos/publication/340939185_A_Utilizacao_do_Google_Earth_Engine_para_a_Analise_Temporal_da_Distribuicao_da_Cobertura_vegetal_Um_Estudo_de_Caso_no_Municipio_de_Curaca-Ba-Brasil_com_a_Utilizacao_do_NDVI/links/5ea65229a6fdccd79457f2dd/A-Utilizacao-do-Google-Earth-Engine-para-a-Analise-Temporal-da-Distribuicao-da-Cobertura-vegetal-Um-Estudo-de-Caso-no-Municipio-de-Curaca-Ba-Brasil-com-a-Utilizacao-do-NDVI.pdf) [vegetal\\_Um\\_Estudo\\_de\\_Caso\\_no\\_Municipio\\_de\\_](https://www.researchgate.net/profile/Jonathas-Dos-Santos/publication/340939185_A_Utilizacao_do_Google_Earth_Engine_para_a_Analise_Temporal_da_Distribuicao_da_Cobertura_vegetal_Um_Estudo_de_Caso_no_Municipio_de_Curaca-Ba-Brasil_com_a_Utilizacao_do_NDVI/links/5ea65229a6fdccd79457f2dd/A-Utilizacao-do-Google-Earth-Engine-para-a-Analise-Temporal-da-Distribuicao-da-Cobertura-vegetal-Um-Estudo-de-Caso-no-Municipio-de-Curaca-Ba-Brasil-com-a-Utilizacao-do-NDVI.pdf) [Curaca-Ba-Brasil\\_com\\_a\\_Utilizacao\\_do\\_NDVI/](https://www.researchgate.net/profile/Jonathas-Dos-Santos/publication/340939185_A_Utilizacao_do_Google_Earth_Engine_para_a_Analise_Temporal_da_Distribuicao_da_Cobertura_vegetal_Um_Estudo_de_Caso_no_Municipio_de_Curaca-Ba-Brasil_com_a_Utilizacao_do_NDVI/links/5ea65229a6fdccd79457f2dd/A-Utilizacao-do-Google-Earth-Engine-para-a-Analise-Temporal-da-Distribuicao-da-Cobertura-vegetal-Um-Estudo-de-Caso-no-Municipio-de-Curaca-Ba-Brasil-com-a-Utilizacao-do-NDVI.pdf) [links/5ea65229a6fdccd79457f2dd/A-Utilizacao-do-](https://www.researchgate.net/profile/Jonathas-Dos-Santos/publication/340939185_A_Utilizacao_do_Google_Earth_Engine_para_a_Analise_Temporal_da_Distribuicao_da_Cobertura_vegetal_Um_Estudo_de_Caso_no_Municipio_de_Curaca-Ba-Brasil_com_a_Utilizacao_do_NDVI/links/5ea65229a6fdccd79457f2dd/A-Utilizacao-do-Google-Earth-Engine-para-a-Analise-Temporal-da-Distribuicao-da-Cobertura-vegetal-Um-Estudo-de-Caso-no-Municipio-de-Curaca-Ba-Brasil-com-a-Utilizacao-do-NDVI.pdf)[Google-Earth-Engine-para-a-Analise-Temporal-da-](https://www.researchgate.net/profile/Jonathas-Dos-Santos/publication/340939185_A_Utilizacao_do_Google_Earth_Engine_para_a_Analise_Temporal_da_Distribuicao_da_Cobertura_vegetal_Um_Estudo_de_Caso_no_Municipio_de_Curaca-Ba-Brasil_com_a_Utilizacao_do_NDVI/links/5ea65229a6fdccd79457f2dd/A-Utilizacao-do-Google-Earth-Engine-para-a-Analise-Temporal-da-Distribuicao-da-Cobertura-vegetal-Um-Estudo-de-Caso-no-Municipio-de-Curaca-Ba-Brasil-com-a-Utilizacao-do-NDVI.pdf)[Distribuicao-da-Cobertura-vegetal-Um-Estudo](https://www.researchgate.net/profile/Jonathas-Dos-Santos/publication/340939185_A_Utilizacao_do_Google_Earth_Engine_para_a_Analise_Temporal_da_Distribuicao_da_Cobertura_vegetal_Um_Estudo_de_Caso_no_Municipio_de_Curaca-Ba-Brasil_com_a_Utilizacao_do_NDVI/links/5ea65229a6fdccd79457f2dd/A-Utilizacao-do-Google-Earth-Engine-para-a-Analise-Temporal-da-Distribuicao-da-Cobertura-vegetal-Um-Estudo-de-Caso-no-Municipio-de-Curaca-Ba-Brasil-com-a-Utilizacao-do-NDVI.pdf)[de-Caso-no-Municipio-de-Curaca-Ba-Brasil-com](https://www.researchgate.net/profile/Jonathas-Dos-Santos/publication/340939185_A_Utilizacao_do_Google_Earth_Engine_para_a_Analise_Temporal_da_Distribuicao_da_Cobertura_vegetal_Um_Estudo_de_Caso_no_Municipio_de_Curaca-Ba-Brasil_com_a_Utilizacao_do_NDVI/links/5ea65229a6fdccd79457f2dd/A-Utilizacao-do-Google-Earth-Engine-para-a-Analise-Temporal-da-Distribuicao-da-Cobertura-vegetal-Um-Estudo-de-Caso-no-Municipio-de-Curaca-Ba-Brasil-com-a-Utilizacao-do-NDVI.pdf)[a-Utilizacao-do-NDVI.pdf](https://www.researchgate.net/profile/Jonathas-Dos-Santos/publication/340939185_A_Utilizacao_do_Google_Earth_Engine_para_a_Analise_Temporal_da_Distribuicao_da_Cobertura_vegetal_Um_Estudo_de_Caso_no_Municipio_de_Curaca-Ba-Brasil_com_a_Utilizacao_do_NDVI/links/5ea65229a6fdccd79457f2dd/A-Utilizacao-do-Google-Earth-Engine-para-a-Analise-Temporal-da-Distribuicao-da-Cobertura-vegetal-Um-Estudo-de-Caso-no-Municipio-de-Curaca-Ba-Brasil-com-a-Utilizacao-do-NDVI.pdf). Acesso 28.06.2021.
- Santos, J. É. O., Nicolete, D. A. P., Filgueiras, R., Leda, V. C., & Zimback, C. R. L. (2015). Imagens do Landsat-8 no mapeamento de superfícies em área irrigada. *Irriga*, *1*(2), 30-36. doi: [10.15809/irriga.](https://doi.org/10.15809/irriga.2015v1n2p30) [2015v1n2p30](https://doi.org/10.15809/irriga.2015v1n2p30).
- Silva, L. G., & Galvíncio, J. D. (2012). Análise Comparativa da Variação nos Índices NDVI e SAVI no Sítio PELD – 22, em Petrolina – PE, na Primeira Década do Século XXI. *Revista Brasileira de Geografia Física*, *6*, 1446-1456. doi: [10.26848/rbgf.](https://doi.org/10.26848/rbgf.v5i6.232936) [v5i6.232936.](https://doi.org/10.26848/rbgf.v5i6.232936)
- Swetnam, T. L., Yool, S. R., Roy, S., & Falk, D. A. (2021). On the Use of Standardized Multi-Temporal Indices for Monitoring Disturbance and Ecosystem Moisture Stress across Multiple Earth Observation Systems in the Google Earth Engine. *Remote Sensing*, 13, 1448. doi: [10.3390/rs13081448.](https://doi.org/10.3390/rs13081448)
- Tian, F., Wu, B., Zeng, H., Zhang, X., & Xu, J.(2019). Efficient Identification of Corn Cultivation Area with Multitemporal Synthetic Aperture Radar and Optical Images in the Google Earth Engine Cloud Platform. *Remote Sensing*, 11, 629. doi: [10.3390/](https://doi.org/10.3390/rs11060629) [rs11060629.](https://doi.org/10.3390/rs11060629)